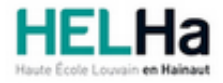

Année académique 2023 - 2024 **Domaine Éducation** 

# Bachelier : instituteur primaire

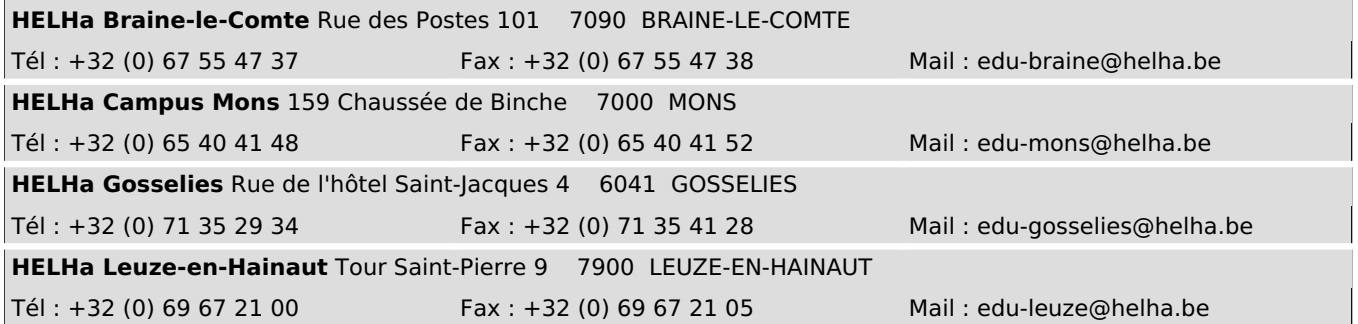

## **1. Identification de l'Unité d'Enseignement**

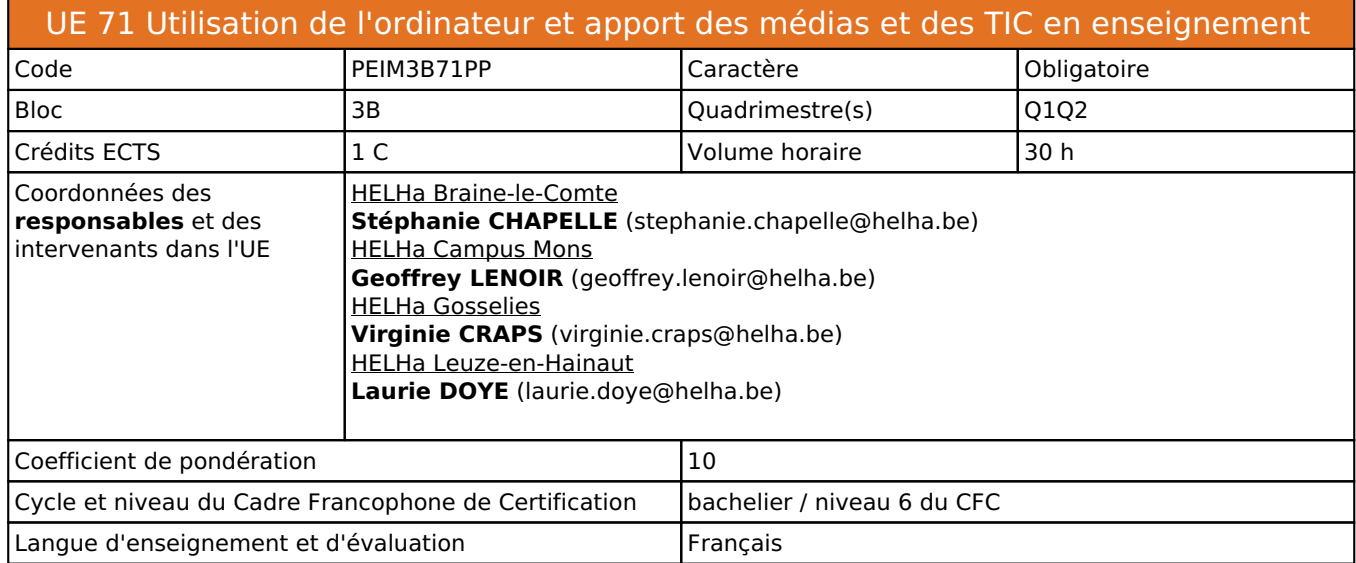

## **2. Présentation**

## *Introduction*

L'objectif de cette UE est de permettre à l'étudiant de mobiliser différents outils multimédias au service de sa formation et de sa pratique professionnelle.

## *Contribution au profil d'enseignement (cf. référentiel de compétences)*

Cette Unité d'Enseignement contribue au développement des compétences et capacités suivantes :

- Compétence 3 **Travailler en équipes, entretenir des relations de partenariat avec les familles, les institutions et, de manière plus large, agir comme acteur social et culturel au sein de la société** 
	- 3.3 Mettre en œuvre en équipe des projets et des dispositifs pédagogiques
- Compétence 4 **Entretenir un rapport critique et autonome avec le savoir scientifique et oser innover** 
	- 4.2 Participer à des groupes ou des réseaux de recherche pour enrichir sa pratique traditionnelle
		- 4.3 Mettre en question ses connaissances et ses pratiques
		- 4.4 Actualiser ses connaissances et ajuster, voire transformer ses pratiques
- Compétence 5 **Développer une expertise dans les contenus enseignés et dans la méthologie de leur enseignement**
	- 5.2 S'approprier les contenus, concepts, notions, démarches et méthodes de chacun des champs discipllinaires et psychopédagogiques
	- 5.3 Mettre en oeuvre des dispositifs didactiques dans les différentes disciplines enseignées

## *Acquis d'apprentissage visés*

Au terme de l'UE, l'étudiant devra faire preuve de connaissances mobilisables dans l'utilisation des multimédias dont les technologies nouvelles au service de l'apprentissage.

Il devra maîtriser l'utilisation courante d'un environnement multimédias adapté au contexte scolaire, concevoir et mettre en oeuvre des dispositifs d'apprentissage intégrant les nouvelles technologies: des capsules vidéos, le Power Point interactif les tablettes numériques les outils collaboratifs

Module "Power Point interactif" : alternance d'exposés, d'essais, de travaux de groupe travail réalisé en interdisciplinarité avec l'activité "Initiation aux Arts et à la Culture" (UE 75)

## *Liens avec d'autres UE*

Prérequis pour cette UE : aucun<br>Corequis pour cette UE : aucun Corequis pour cette UE

## **3. Description des activités d'apprentissage**

Cette unité d'enseignement comprend l(es) activité(s) d'apprentissage suivante(s) :

PEIM3B71PPA Utilisation de l'ordinateur et apport des médias et des TIC en enseignement 30 h / 1 C

Les descriptions détaillées des différentes activités d'apprentissage sont reprises dans les fiches descriptives jointes.

## **4. Modalités d'évaluation**

Les 10 points attribués dans cette UE sont répartis entre les différentes activités de la manière suivante :

PEIM3B71PPA Utilisation de l'ordinateur et apport des médias et des TIC en enseignement 10

Les formes d'évaluation et les dispositions complémentaires particulières des différentes activités d'apprentissage sont reprises dans les fiches descriptives jointes.

## *Dispositions complémentaires relatives à l'UE*

#### **Néant**

Référence au RGE

En cas de force majeure, une modification éventuelle en cours d'année peut être faite en accord avec le Directeur de département, et notifiée par écrit aux étudiants. (article 66 du règlement général des études 2023-2024).

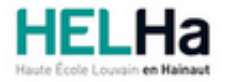

# Bachelier : instituteur primaire

**HELHa Leuze-en-Hainaut** Tour Saint-Pierre 9 7900 LEUZE-EN-HAINAUT Tél : +32 (0) 69 67 21 00 Fax : +32 (0) 69 67 21 05 Mail : edu-leuze@helha.be

## **1. Identification de l'activité d'apprentissage**

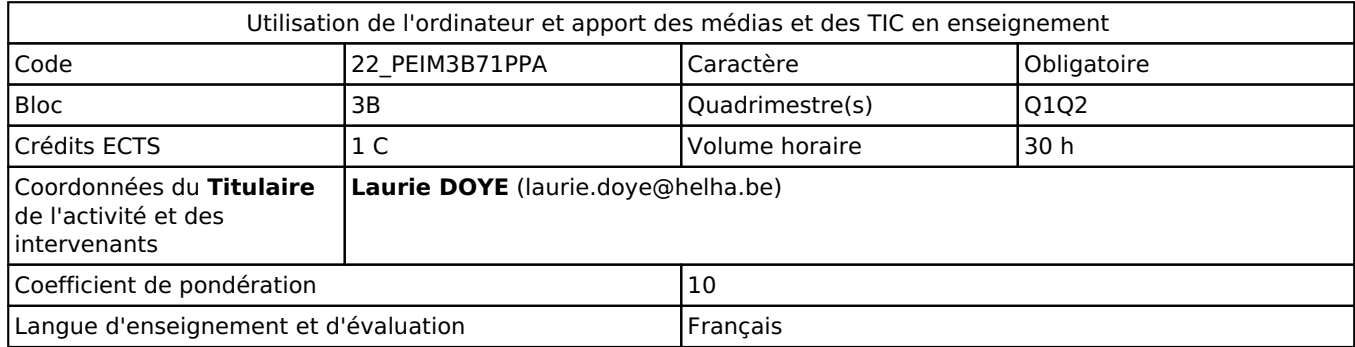

## **2. Présentation**

## *Introduction*

L'éducation aux médias (y compris le numérique) a pour finalité de rendre chaque citoyen actif, autonome et critique envers tout document ou dispositif médiatique dont il est destinataire ou usager.

Dans cette optique, le cours vise à familiariser l'étudiant à utiliser l'ordinateur et autres outils numériques de communication dans le cadre de ses stages.

Ils bénéficieront également d'un module leur permettant de réaliser la mise en page de leur TFE.

## *Objectifs / Acquis d'apprentissage*

Au terme de l'UE, l'étudiant sera capable de construire un dispositif de formation intégrant l'outil numérique,de justifier son choix et de porter un regard réflexif sur celui-ci.

L'étudiant sera capable de mettre en oeuvre des savoir-faire applicables dans la vie quoitienne de l'étudiant et notamment lors des stages et pour le TFE.

# **3. Description des activités d'apprentissage**

## *Contenu*

- Utilisation adaptée au contexte scolaire d'un ordinateur, de ses périphériques et d'équipements multimédias complémentaires.

- Réalisation de productions numériques.
- Création d'une activité pédagogique permettant d'intégrer les nouvelles technologies.
- Présentation et utilisation d'outils amenant une réflexion sur l'usage des nouvelles technologies en classe.

- Gestion de longs documents : styles, hiérarchisation basée sur les styles, section, table des matières,en-tête et pied de page.

## *Démarches d'apprentissage*

Découverte et utilisation d'outils numériques pemettant ce construire un dispositif d'enseignement intégrant les nouvelles technlogies.

Présentation de ressources favorisant le développement réflexif.

## *Dispositifs d'aide à la réussite*

Feedbacks, entretiens individuels ou en groupe à la demande. Remédiation immédiate lors des travaux pratiques.

## *Sources et références*

**Néant**

#### *Supports en ligne*

Les supports en ligne et indispensables pour acquérir les compétences requises sont :

Notes de cours éventuellement complétées par une prise de notes personnelles.

Les supports numériques disponibles sur la plateforme Moodle.

# **4. Modalités d'évaluation**

#### *Principe*

L'évaluation portera sur les travaux demandés. Un test sera également organisé.

## *Pondérations*

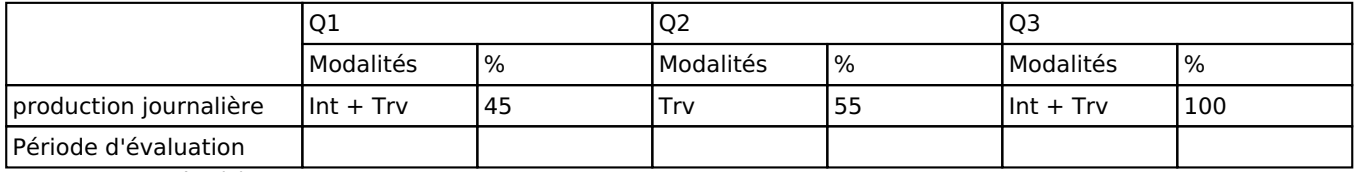

 $Int = Interrogation(s), Trv = Travaux$ 

La pondération de cette activité d'apprentissage au sein de l'UE dont elle fait partie vaut 10

#### *Dispositions complémentaires*

#### **Néant**

#### Référence au RGE

En cas de force majeure, une modification éventuelle en cours d'année peut être faite en accord avec le Directeur de département, et notifiée par écrit aux étudiants. (article 66 du règlement général des études 2023-2024).